**UNIVERSIDADE DO SAGRADO CORAÇÃO**

**JONAS ANTONELLI LEITE**

**GERENCIAMENTO DE CONTEÚDO PARA LOJA VIRTUAL BASEADO EM WEB SERVICE PARA POSSÍVEL ALIMENTAÇÃO DE UM E-CRM**

> BAURU 2011

### **JONAS ANTONELLI LEITE**

### **GERENCIAMENTO DE CONTEÚDO PARA LOJA VIRTUAL BASEADO EM WEB SERVICE PARA POSSÍVEL ALIMENTAÇÃO DE UM E-CRM**

Trabalho de Conclusão de Curso apresentado ao Centro de Ciências Exatas e Sociais Aplicadas como parte dos requisitos para obtenção do Título de Bacharel em Ciência da Computação, sob orientação do Prof. Ms. Márcio Henrique Castilho Cardim.

BAURU 2011

### **JONAS ANTONELLI LEITE**

### **GERENCIAMENTO DE CONTEÚDO PARA LOJA VIRTUAL BASEADO EM WEB SERVICE PARA POSSÍVEL ALIMENTAÇÃO DE UM E-CRM**

Trabalho de Conclusão de Curso apresentado ao centro de Ciências Exatas e Sociais Aplicadas como parte dos requisitos para obtenção do Título de Bacharel em Ciência da Computação, sob orientação do Prof. Ms. Márcio Henrique Castilho Cardim.

### **BANCA EXAMINADORA:**

Prof. Ms. Márcio Henrique Castilho Cardim. **Orientador** 

\_\_\_\_\_\_\_\_\_\_\_\_\_\_\_\_\_\_\_\_\_\_\_\_\_\_\_\_\_\_\_\_\_\_

Prof. Esp. Henrique Pachioni Martins Examinador

\_\_\_\_\_\_\_\_\_\_\_\_\_\_\_\_\_\_\_\_\_\_\_\_\_\_\_\_\_\_\_\_\_\_

Prof. Ms. Patrick Pedreira Silva Examinador

\_\_\_\_\_\_\_\_\_\_\_\_\_\_\_\_\_\_\_\_\_\_\_\_\_\_\_\_\_\_\_\_\_\_

#### **RESUMO**

O comércio eletrônico está em uma escala crescente nos tempos atuais, cada vez mais lojistas estão apostando na venda pela internet e cada vez mais os consumidores estão comprando. Este fator mobiliza os responsáveis pela tecnologia da informação, para estruturar e melhorar a forma com que os usuários navegam em lojas virtuais. O objetivo principal deste trabalho é diminuir o tempo de pesquisa do usuário em uma loja virtual, facilitando a compra. Considerando que ainda as lojas virtuais não estão totalmente receptivas a este modo de navegação do utilizador, este trabalho tem como objetivo facilitar a navegação dos usuários de uma loja virtual, direcionando os conteúdos relacionados às navegações obtidas recentemente. Este projeto foi baseado em um Web Service responsável pela captura de informações do usuário. Informações como protocolo de internet (IP), data atual e código identificador da categoria acessada, enviados para o Web Service e salvos em uma base de dados. Esses dados são úteis no próximo acesso do usuário na loja virtual, onde o sistema direciona um conteúdo específico conforme a navegação anterior. O propósito principal foi criar uma ferramenta que facilite a busca dos produtos referente aos acessos anteriores, organizar de uma forma simples e clara todo o conteúdo relacionado à sua navegação, para facilitar a compra do usuário. Os dados obtidos nas navegações dos usuários poderão ser usados por um CRM relatando os acessos e cliques a tais produtos, gerando diversos relatórios e métricas para os administradores da loja virtual.

#### **ABSTRACT**

The E-commerce is in a growing scale in nowadays. More retailers are using the porpoise internet to sell their products, and the amount of consumers is increasing together. This fact mobilizes the information technology professionals, who want to improve the way costumers use the virtual stores. Considering that the virtual stores are still not ready to this way of navigation, this paper aims to facilitate the process, directing the contents related to the recently navigation. This project will be based on a Web Service, which will be responsible by the capture of the user's preferences. Information such as the Internet Protocol (IP), current date and the identification code of the class accessed will be saved in a database. This data will be used next time costumer access the online store, because the system will direct the specify content according to the last navigation. This data will be used when the costumer access the online store again, whereas the system will directing the specific content according to the last navigation. The main purpose is to create a tool that can facilitate the buying process, and organize, in a simple and clean way, all the content related to navigation. The data obtained in these navigations can be also used in CRM software, reporting all the steps of any costumer, and generating metrics and reports to the store manager.

# **LISTA DE ILUSTRAÇÕES**

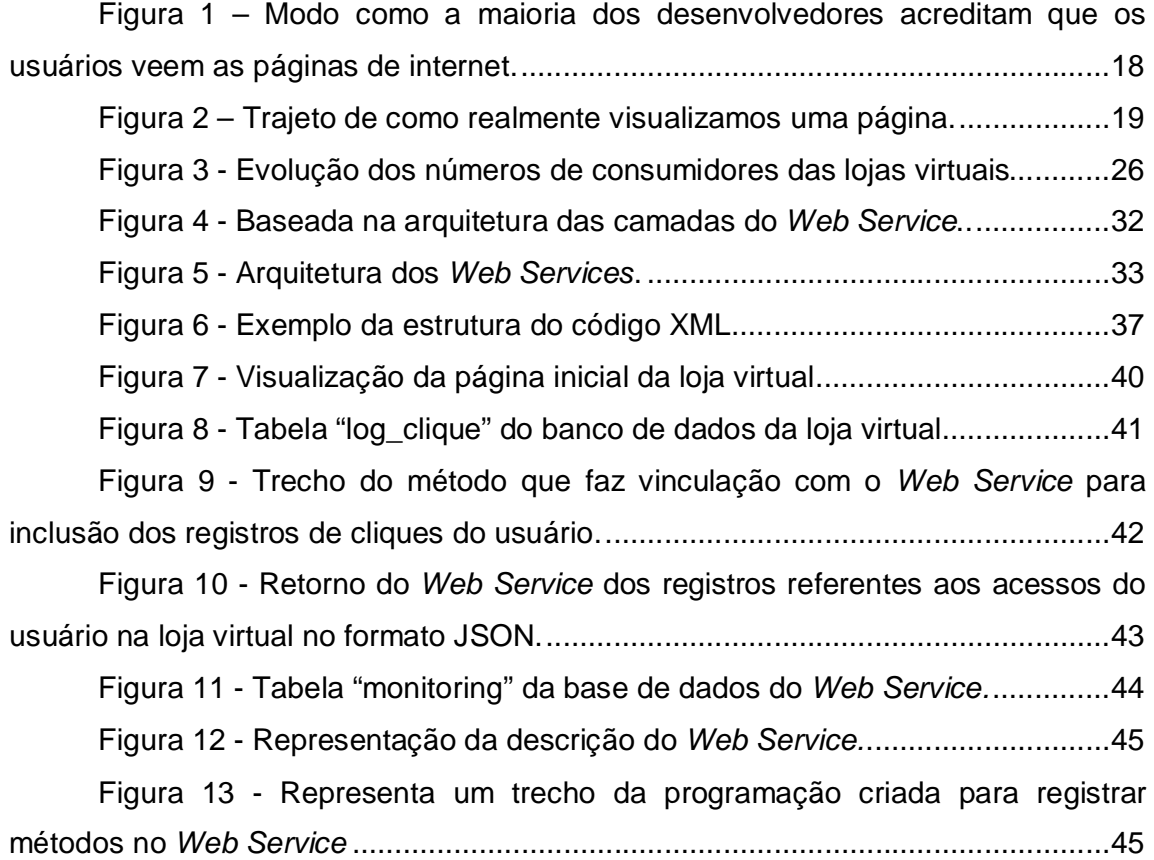

### **LISTA DE QUADROS**

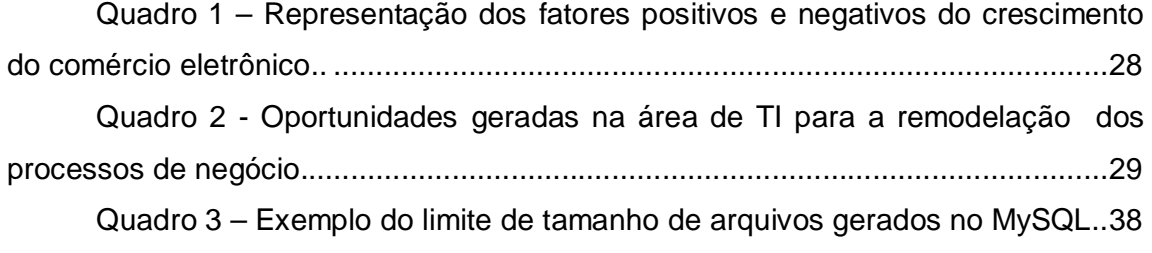

#### **LISTA DE ABREVIATURAS E SIGLAS**

- AJAX Asynchronous Javascript And XML
- CSS Cascading Style Sheets
- CMS Content Management System
- CRM Customer Relationship Management
- E-CRM Eletronic Customer Relationship Management
- ERP Enterprise Resource Planning
- FTP File Transfer Protocol
- HTML HyperText Markup Language
- HTTP Hypertext Transfer Protocol
- IP Internet Protocol
- ISO International Standardization Company
- MVC Model View Controller
- OOP Object Oriented Programming
- PHP HyperText Preprocessor
- SFA Sales Force Automation
- SSL Secure Sockets Layer
- SAC Serviço de atendimento ao consumidor
- SMTP Simple Mail Transfer Protocol
- SOAP Simple Object Access Protocol
- SQL Structured Query Language
- TI Tecnologia da Informação

URI – Uniform Resource Identifier

URL – Uniform Resource Locator

UDDI – Universal Description, Discovery and Integration

WSDL – Web Services Description Language

WS-Addressing - Web Service Addressing.

W3C – World Wide Web Consortium

XML – Extensible Markup Language

XML-RPC - Extensible Markup Language Remote Procedure Call

## **SUMÁRIO**

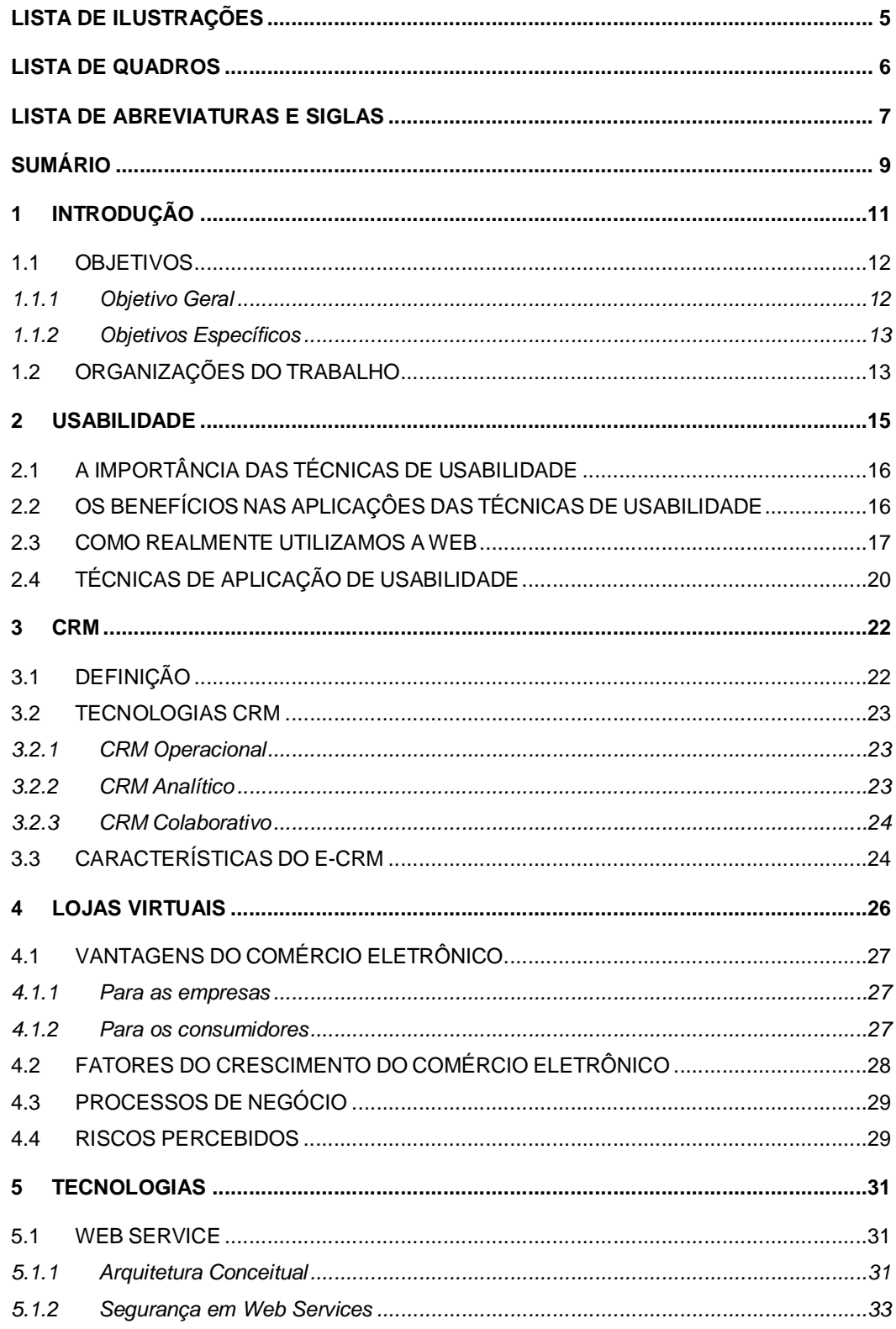

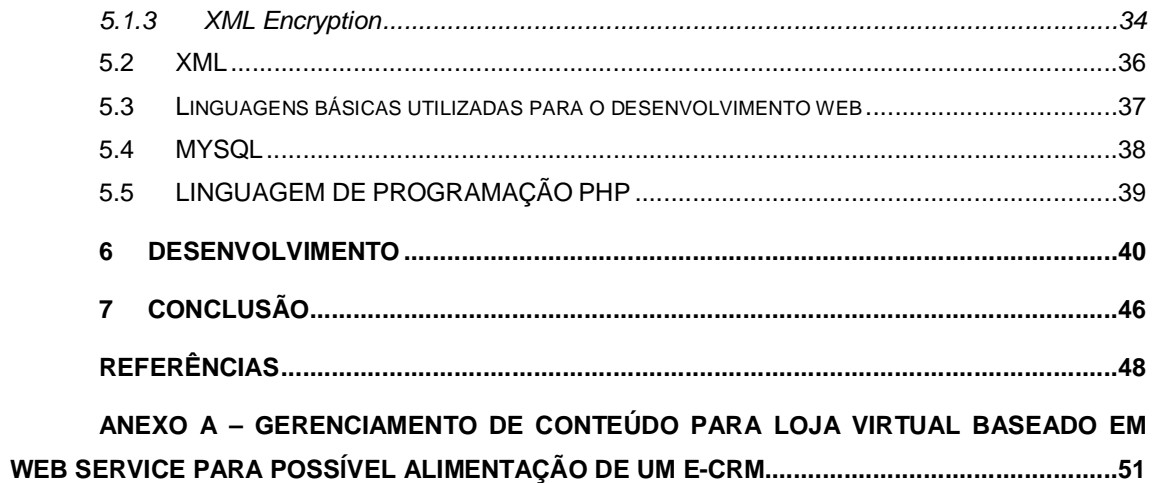

### **1 INTRODUÇÃO**

Nas últimas décadas a Internet vem sendo muito utilizada, a quantidade de informação disponível e acessível é cada vez maior.

Por conta deste excesso de informações, o estudo sobre está sendo ampliado a cada dia mais (BEVAN, 1995). É de grande importância o estudo sobre usabilidade, pois interfaces bem criadas promovem uma produtividade maior entre os internautas, uma satisfação maior, pois passa a tornar o acesso às informações mais rápida e fácil.

O termo usabilidade descreve a qualidade da interação do usuário com a interface criada. Segundo Nielsen (1993) esta qualidade associa-se aos seguintes princípios:

- Facilidade de aprendizado;
- Facilidade de lembrar como realizar uma tarefa após algum tempo;
- Rapidez no desenvolvimento de tarefas;
- Baixa taxa de erros:
- Satisfação subjetiva do usuário.

O modo de navegar páginas na internet se modificou, na maioria das páginas acessadas o interesse do usuário está em uma fração do todo. O foco maior é pela parte que mais o interessa, e o resto é irrelevante (KRUG, 2006).

Técnicas foram projetadas para facilitar o acesso às informações mais interessantes de sites, uma delas é a hierarquia visual clara onde a clareza e a precisão é predominante, essa é uma forma de atrair o usuário ao conteúdo mais importante, e retrair a visão do mesmo de um conteúdo menos importante.

Relacionar assuntos lógicos visualmente, aninhar os conteúdos para que fiquem claros, são também técnicas utilizadas para facilitar a interpretação e visualização da página pelo o usuário.

Uma boa hierarquia visual aperfeiçoa o trabalho de navegação do usuário, o modo organizado e priorizado do conteúdo faz o usuário captar tudo quase instantaneamente (KRUG, 2006).

Um estudo aplicado sobre a usabilidade na web pelos projetistas deixa toda a informação mais objetiva para o usuário final, ainda assim existe a importância do conteúdo que está sendo acessado.

Existem casos em que mesmo a hierarquia visual não contenta os usuários, como, referenciar assuntos em área mais ou menos importantes que não são do interesse dele.

Diante disso, faz-se necessário o monitoramento das informações que são consultadas ou selecionadas pelo usuário, a fim de poder direcionar o conteúdo mais objetivo ao usuário.

Portanto, este trabalho de conclusão de curso visa convergir os conceitos de usabilidade, monitorando os cliques sobre o conteúdo de uma loja virtual, verificando os acessos por IP (*Internet Protocol*), gerenciando informações em uma base de dados através do uso de um *Web Service* e resultando no direcionamento objetivo do conteúdo visando otimizar ainda mais a busca pela informação. Informações como: IP do usuário, horário de acesso, interação do usuário com o conteúdo e quantidade de cliques servirão de dados a um possível CRM (*Customer Relationship Management*) que poderá gerar diversos relatórios e métricas para os administradores da loja virtual.

#### 1.1 OBJETIVOS

#### **1.1.1 Objetivo Geral**

Este projeto tem como objetivo desenvolver uma ferramenta que facilite a navegação do usuário de uma forma indireta, reorganizando o conteúdo conforme a navegabilidade.

#### **1.1.2 Objetivos Específicos**

- Criar uma loja virtual para aplicar a ferramenta que gerenciará o conteúdo para o usuário.
- Levantar as informações referentes à criação do *Web Service* e a validação do mesmo.
- Criar um *Web Service* que receberá informações coletadas na loja virtual e processará a saída do conteúdo direcionado ao usuário.
- Desenvolver o *Web Service* com a loja virtual, enviando e recebendo os dados necessários para o funcionamento do direcionador de conteúdo ao usuário.

#### 1.2 ORGANIZAÇÕES DO TRABALHO

Este capítulo apresenta uma visão geral da pesquisa através da introdução e elucida a motivação e os objetivos a serem atingidos ao término do trabalho.

No capítulo 2 serão apresentados os conceitos e técnicas de usabilidade de interfaces, a importância deste conceito para maior satisfação do usuário.

No capítulo 3 serão apresentados os principais conceitos de CRM, ferramentas que colocam o cliente no centro dos processos de negócio, ou seja, gere os relacionamentos com os clientes.

No capítulo 4 serão apresentados os principais conceitos de loja virtual, as técnicas de desenvolvimento, o uso deste conceito, as definições e mudanças que estão ocorrendo.

No capítulo 5 serão apresentadas as tecnologias a serem usadas no projeto, como linguagens de programação, plataformas de desenvolvimento, termos técnicos utilizados e tecnologias agregadas à ferramenta. Serão descritos as características e os conceitos do *Web Service*, uma solução com o intuito de integrar sistemas ou

aplicações distintas. Serão apresentadas também as formas de segurança do *Web Service* e as tecnologias utilizadas.

No capítulo 6 serão apresentados os passos para o desenvolvimento do projeto, toda uma explicação sobre o desenvolvimento e o funcionamento do aplicativo.

No capítulo 7 serão apresentadas as conclusões, os resultados obtidos no desenvolvimento deste projeto e as extensões que são sugestões para possíveis desenvolvimentos futuros em continuação deste projeto.

#### **2 USABILIDADE**

O termo usabilidade é de origem acadêmica em psicologia, fatores humanos e ergonomia. É usado para definir a facilidade e objetividade que os usuários podem encontrar em ferramentas, a fim de realizar uma tarefa específica (BEVAN, 1995).

Quando falado na área de Interação Humano-Computador referencia-se à questão de simplicidade e facilidade relacionadas às interfaces gráficas. Pela definição da Norma ISO (*International Standardization Company*) 9241, usabilidade é a capacidade de um produto ser usado por usuários específicos para atingir objetivos com eficácia, eficiência e satisfação.

Para Nielsen (1993) existem cinco parâmetros para medir a usabilidade:

- Fácil de aprender: onde o usuário aprende a interagir com o sistema facilmente;
- Eficiente para usar: após ter captado toda a interação do sistema o usuário consegue facilmente localizar as informações que procura;
- Fácil de lembrar: o usuário passa a decorar o modo de navegação e uso sem ter a necessidade de reaprendê-lo quando deixar de usá-lo por algum tempo;
- Pouco sujeito a erros: os usuários passam a cometer quantidade de erros menores na navegação durante a utilização do sistema, e quando cometerem o procedimento de recuperação é mais visível;
- Agradável de usar: uma maneira de trazer a satisfação ao usuário, facilitando o caminho ao objetivo específico.

Já para Smith e Mayes (1996), a usabilidade refere a três aspectos: facilidade de aprendizagem, facilidade de utilização e satisfação no uso do sistema pelo utilizador.

### 2.1 A IMPORTÂNCIA DAS TÉCNICAS DE USABILIDADE

As técnicas de usabilidade projetadas em sites, portais, lojas virtuais ou sistemas são importantes para os utilizadores em relação à facilidade de aprendizagem com pouca experiência (NIELSEN, 1993). Estas técnicas fazem que o utilizador compreenda a interface e se adapte rapidamente a ela.

As técnicas que serão mostradas no decorrer deste trabalho são úteis para eliminar problemas como, por exemplo, evitar frustrações dos utilizadores por não conseguir encontrar informações específicas, reduzir o tempo de uso nos sites, portais, lojas virtuais ou sistemas e torná-los mais objetivos.

A eficiência do projeto é importante para o utilizador, de tal forma que o faça encontrar as informações que procura sem grandes esforços. Para Krug (2006, p. 11) a primeira lei de usabilidade que se encaixa ao termo é "Não me faça pensar [...]", que traz como princípio as informações de forma evidente para o utilizador, onde ele deve entendê-la sem mesmo necessitar de um esforço para isso. Quanto mais óbvio melhor, os projetistas de usabilidade deverão passar para o utilizador a sensação de habituado ao site, onde este terá toda a noção do que se passa na interface, mesmo no primeiro acesso.

> Como regra geral, as pessoas não gostam de ter de descobrir como fazer algo. O fato das pessoas eu criaram o site não terem se importado em deixar as coisas óbvias – e fáceis – pode diminuir nossa confiança no site e em seus donos (KRUG, 2006, p. 15).

Hoje existem ferramentas que traçam a navegação dos utilizadores nos sites como, por exemplo, o mapa de calor (*Heat Map*), uma representação gráfica de dados de acesso e cliques nas páginas instaladas no modo visual de cores variadas.

### 2.2 OS BENEFÍCIOS NAS APLICAÇÔES DAS TÉCNICAS DE USABILIDADE

Os benefícios são diversos a cada área que se aplica. Como exemplo uma loja virtual que tem como objetivo principal vender. Para alcançar este objetivo serão encontrados vários obstáculos, dentre eles está a usabilidade, que por sua vez ajudará o usuário a chegar ao seu objetivo principal de forma rápida e simples, sem complicações, sem necessidade de esforço para entender o que se passa.

Dessa maneira o utilizador não se cansa, não se frustra com a navegação e acaba não abandonando a sua compra.

Outro exemplo se aplica ao uso de softwares, os quais tem como objetivo executar certas tarefas, quando essas são executadas em um menor tempo gera-se resultados benéficos às empresas, esse tempo de uso só será baixo através de boa projeção de usabilidade da interface do software.

Os benefícios se propagam para os utilizadores do *site* de maneira que os fazem sentir controle total das suas ações, e não se pode deixar de falar da satisfação com a experiência de uso em decorrência da percepção crítica das ações.

#### 2.3 COMO REALMENTE UTILIZAMOS A WEB

Os desenvolvedores de sites agem como se os utilizadores fossem analisar cada página atentamente, ler todos os textos das páginas para assim poder decidir em qual link (ligação) clicar (KRUG, 2006). Na figura 1 pode-se analisar o modo como os desenvolvedores acreditam que os usuários veem as páginas de internet, pelos traços grifados na imagem pode-se compreender o foco da visualização.

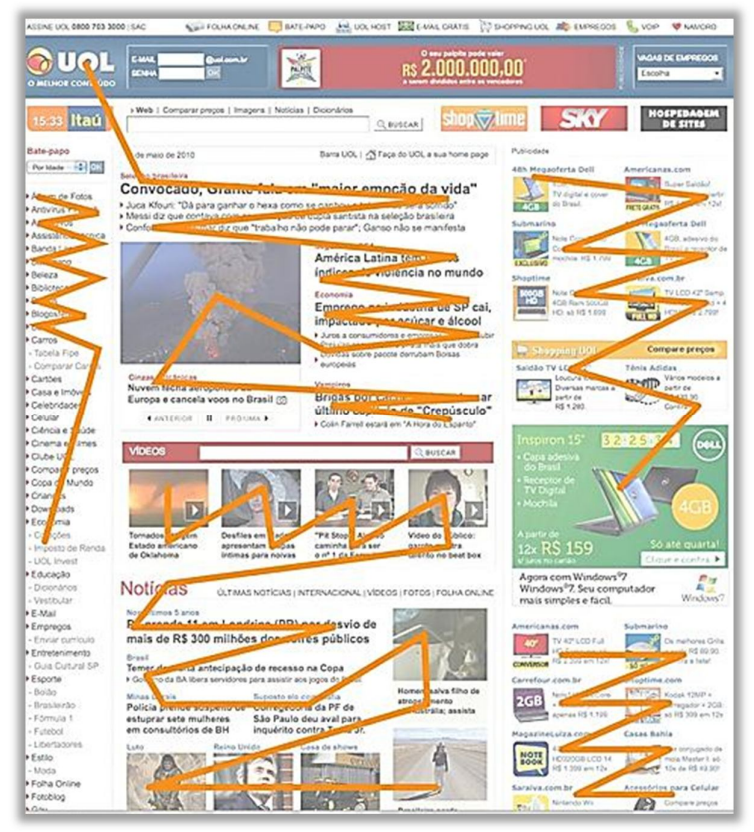

**Figura 1 – Modo como a maioria dos desenvolvedores acreditam que os usuários veem as páginas de internet.**

#### **Fonte: Novahaus.**

Mas a verdade está bem longe desta, segundo Krug (2006) o que realmente os utilizadores fazem na maior parte é, darem uma olhada em cada página, examinar uma parte de todo o texto e clicar no link em que mais lhe interessar. Geralmente existe área das páginas que os utilizadores nem olham, informações que passam despercebidas. A figura 2 mostra o trajeto de como realmente analisamos uma página de internet, pelos traços sinalizados na imagem pode-se observar o foco da visualização do usuário na página.

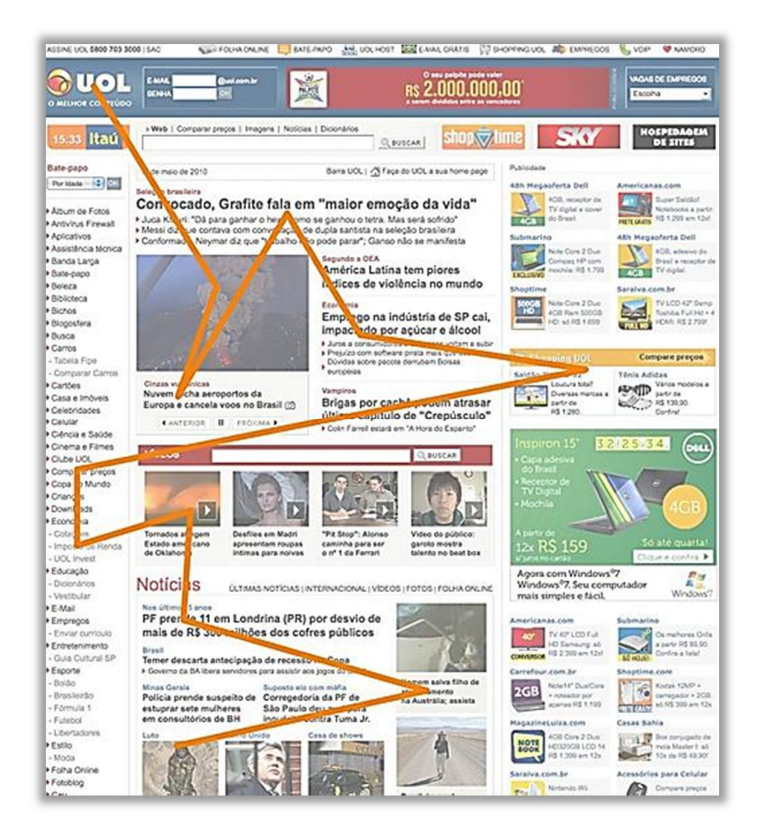

**Figura 2 – Trajeto de como realmente visualizamos uma página. Fonte: Novahaus.**

Contudo, Krug (2006) levanta três fatores para os projetistas de sites sobre o uso da Web no mundo real, para que possam compreender como realmente os utilizadores analisam as páginas:

- **Primeiro fator:** Este se refere à questão que os utilizadores não leem as páginas e sim dão uma olhada sobre elas. Os utilizadores tendem a gastar pouco tempo lendo e, em vez disso, buscam sobre os textos as palavras-chave ou frases que chamem atenção. Existem as exceções como a maioria dos casos, documentos, relatórios, descrições que tendem uma maior atenção.
- **Segundo fator:** Este fator mostra que normalmente os utilizadores tendem a escolher o que for suficiente para o seu objetivo, na maioria das vezes eles não escolhem a melhor opção e sim a primeira opção razoável, estratégia essa conhecida como fazer o que for suficiente.

Assim que encontram um link que acreditam que possa levá-los ao que estão procurando, gera-se uma boa chance de um clique.

 **Terceiro fator:** Este último fator mostra que os utilizadores uma vez que atingem o seu objetivo, não pensam em descobrir como as coisas realmente funcionam. Isto acontece, pois na maioria das vezes eles não leem as instruções de uso de um determinado aplicativo e, em vez disso, preferem seguir em frente e atingir o seu objetivo, por exemplo: uma quantidade grande de pessoas digitam URLs (*Uniform Resource Locator*) completas na caixa de buscas de sites como Google, Yahoo, Bing entre outros, não sabendo que apenas o nome do site digitado seria suficiente para o seu objetivo.

### 2.4 TÉCNICAS DE APLICAÇÃO DE USABILIDADE

As técnicas para aplicar usabilidade em interfaces são diversas, vivenciamos uma época em que estão sendo descobertas essas técnicas.

Krug (2006) cita algumas dessas técnicas:

- **Hierarquia Visual Clara:** Este item é de grande importância para uma boa navegabilidade do utilizador mesmo com pressa na procura das informações. A hierarquia visual faz com que fique nítido e preciso o relacionamento entre as informações, qual parte faz parte de qual. Quanto mais importante a informação, mais proeminente está localizada, como exemplo: os tópicos mais importantes são destacados e os menos importantes são de uma maneira planejada colocados em áreas e de estilos que chamem menos a atenção do utilizador. As relações lógicas das informações também devem estar relacionadas visualmente em uma interface. Aninhar as informações é uma característica da hierarquia visual, onde mostram para o utilizador quais fazem parte de quais.
- **Convenções:** As convenções estão no nosso cotidiano, desde pequeno nós associamos alguns termos e técnicas na visualização de

jornais, revistas, livros entre outros. Na web isto não é diferente, muitas convenções são derivadas de jornais e revistas como ter o conhecimento que palavras muito grandes são geralmente as manchetes de jornais. Um exemplo clássico na web é a convenção de usar um carrinho de compras em uma loja virtual, onde o utilizador já tem uma visão do ícone e já sabe qual o significado dele, isso tende a ajudar a navegação, facilitar a visão do utilizador para poder realizar seu objetivo o mais rápido.

- **Divisão de áreas nas páginas:** A divisão da página em áreas é de grande importância, pois permite aos usuários decidirem em quais áreas focar e em quais ignorar.
- **Cliques óbvios:** Uma maneira de deixar claro ao usuário onde ele pode clicar, pois segundo os estudos, uma grande parte dos utilizadores navega a procura da próxima coisa a fazer. Deve-se deixar óbvio onde ele poderá clicar para assim prosseguir com seu raciocínio.
- **Diminuir a confusão:** A confusão só é gerada quando tudo na página chama a atenção do utilizador, por exemplo, muitas solicitações de compra, muitos pontos de exclamação, cores brilhantes etc. Desse modo todo o conteúdo fica confuso ao usuário.

O mercado atual, força alterações relacionadas à aproximação do cliente, onde é de extrema importância que os vendedores, gerentes, coordenadores e administradores saibam mais sobre cada cliente.

### 3.1 DEFINIÇÃO

O CRM (*Customer Relationship Management*) é um modelo novo de estratégia para um relacionamento eficaz. Os processos relativos ao CRM devem ser contínuos e repetidamente mensurados e analisados (POSER, 2001).

O CRM é uma estratégia baseada em núcleo de conceitos, processos, ferramentas, softwares e hardwares, possibilitando à empresa, diversos meios de atender os requisitos dos clientes, disseminando as informações deles e as vinculando com todos os departamentos da empresa. (BRETZKE, 2000)

Segundo MARCUS (2002), CRM é uma estratégia de negócios que se baseia em aperfeiçoar a lucratividade, vendas e satisfação dos clientes.

Alguns pontos consistentes:

- Suporte ao departamento de vendas: integrando recursos de canais de vendas, configuradores de pedidos e gerenciador de oportunidades;
- Pós-venda: integrar recursos de *Call Centers*, SAC (Serviço de atendimento ao consumidor), serviços de atendimento ao cliente;
- Marketing: gerenciar campanhas, segmentar e posicionar clientes, avaliar os valores dos clientes e sua satisfação.

O CRM possibilita aos departamentos diferenciar estrategicamente os seus clientes, através de dados armazenados nele como lucratividade, funcionários, segmentos entre outros. Ao enxergar as diferenças entre os clientes, pode-se adequar melhor cada atendimento ou suposta venda, trazendo maior satisfação para o cliente e para a empresa. (BRETZKE, 2000).

"A gestão de relacionamento com o cliente é uma estratégia de negócios para selecionar e administrar os clientes, buscando aperfeiçoar o valor em longo prazo. CRM requer uma filosofia e cultura empresarial centrada no cliente para dar suporte aos processos eficazes de marketing, vendas e serviços. Os aplicativos de CRM podem ajudar na eficaz gestão de relações com os clientes, desde que a organização possua a liderança, as estratégias e a cultura corretas" (GREENBERG 2001, p. 62).

Segundo Greenberg (2001) o CRM analítico propõe a captação, pesquisa e interpretação das informações dos clientes. Já o CRM operacional é o canal de relacionamento com o cliente, utilizando de sistemas de automação de vendas, *Call Center* e Lojas Virtuais*.*

#### 3.2 TECNOLOGIAS CRM

Para o funcionamento desta estratégia de negócio são necessários três segmentos imprescindíveis: operacional, analítico e colaborativo.

#### **3.2.1 CRM Operacional**

Este segmento é de grande semelhança com o ERP (*Enterprise Resource Planning*) um sistema que integra todos os dados de processos de uma organização, envolvendo serviços aos utilizadores, gerenciando pedidos, faturamentos, contabilidades, automação de marketing e vendas. O CRM operacional possibilita a integração com os aplicativos destinados às funcionalidades relacionadas a finanças e recursos humanos.

#### **3.2.2 CRM Analítico**

O CRM analítico é baseado em aplicativos para a captação de dados, informações de múltiplas fontes armazenando-as em uma base de dados para então poder interpretá-la conforme cada necessidade.

#### **3.2.3 CRM Colaborativo**

O CRM colaborativo tem como função analisar e compreender a relação entre a empresa e o cliente, representados pelos *call centers*, sistemas de correio de voz ou sistemas web de interação direta com o cliente.

Greenberg (2001, p.73) apresenta um estudo realizado pela Roper/AOL Cyberstudy em 2000, sobre os hábitos de compras *on*-*line* que comprova que em 1998, 31% dos usuários compravam regularmente algo, e que em 2001 este valor subiu para 41%.

Contudo, a migração para este ambiente *Web* do CRM significa crescimento e velocidade interagindo com o cliente.

### 3.3 CARACTERÍSTICAS DO E-CRM

E-CRM é o conceito de gerenciar seus clientes através da internet, ou ainda os clientes serem capaz de cuidarem de si mesmos pela internet. Todo esse conceito implica em grandes mudanças do CRM tradicional como abordagens, tecnologias e arquitetura.

A internet é a via principal e a razão da existência de E-CRM (*Eletronic Customer Relationship Management*). Muitas mudanças foram atribuídas nos últimos anos ao método de usarmos a internet, como fazer compras *on-line*, que virou hábito das pessoas a realizarem essas operações (GREENBERG, 2001).

O E-CRM inclui capacidades como respostas automatizadas de e-mail, personalização do conteúdo de um website, criação de pacotes de preços para produtos on-line entre outros. O E-CRM propõem aos utilizadores da internet a possibilidade de interação com as empresas através de canais de comunicação. (GREENBERG, 2001).

### 3.4 CARACTERÍSTICAS DO CRM

Segundo Greenberg (2001) um software de CRM deve conter funcionalidades que possibilitem seus utilizadores gerenciar contatos, prospecção, atividades, propostas, *leads*, qualificações, oportunidades e contas. Entretanto o software não é um gerenciador de vendas como um SFA (*Sales Force Automation*), mas disponibilizam funcionalidades como as de gerenciar previsões e fluxos do processo, o acompanhamento dos estágios de fechamento de negócios e as probabilidades deles.

É de extrema importância deixar claro que o CRM não direciona seu objetivo para as questões de recursos humanos que envolvam os funcionários de vendas. Não faz parte do recrutamento deles e nem das criações de programas de formação para novos vendedores. O CRM chega a tratar do acompanhamento das comissões e administrar os objetivos, mas deixa de lado as partes de registro de análise, remuneração fixa e até mesmo o controle dos salários.

O papel do CRM dentro de uma empresa em relação a seus vendedores não faz parte do monitoramento das habilidades de venda dele, em vez disso o software disponibiliza informações que os ajudaram a conquistar a venda. Não faz parte do software ensinar o vendedor a vender, apenas um auxílio, algumas regras de negócio e disposição de anotações de resultados subsequentes das visitas.

Quando citamos o cuidado com o ciclo de vida de um cliente dentro de uma empresa podemos solicitar a muitos processos que o CRM permite desenvolver. Ele engloba funcionalidades para que se possa estabelecer uma atenção, um foco maior em cada cliente. Traz um histórico daquele potencial já adquirido, todas as atividades relacionadas a ele (GREENBERG, 2001).

#### **4 LOJAS VIRTUAIS**

Estamos vivenciando um momento de grande transação na forma de comunicação entre as pessoas. As lojas virtuais identificam o uso de tecnologia da informação para as relações entre consumidores e fornecedores, dividindo-a em dois blocos principais.

O primeiro bloco indica a relação das transações entre empresas que compram e vendem produtos, o segundo bloco indica a relação das transações entre empresas e consumidores finais.

A figura 3 representa graficamente a evolução dos números de consumidores do comércio eletrônico.

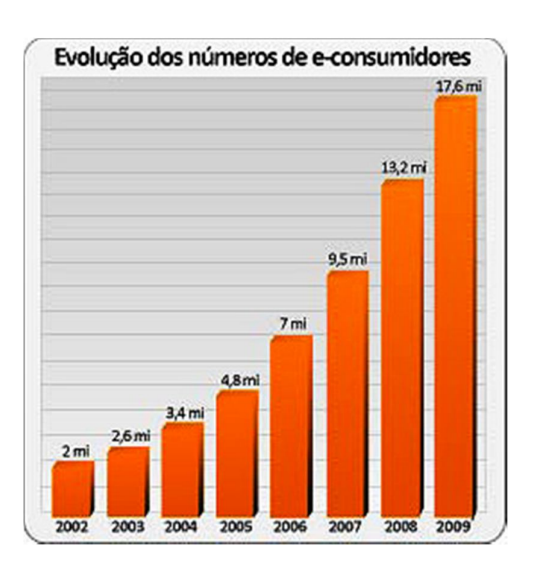

**Figura 3 - Evolução dos números de consumidores das lojas virtuais Fonte: CIASHOP, 2010**

São muitos os fatores que contribuem para esse crescimento, um deles são as vantagens tiradas pelo fator do alto custo de transporte, pois logicamente é muito mais vantajoso comprar sem precisar sair de casa. Problemas relacionados ao trânsito favorecem o crescimento de consumidores, mas um dos principais fatores para este crescimento é sem dúvida o avanço na tecnologia, a segurança implantada, a ética conduzida pelos lojistas que dão ao consumidor uma segurança maior (BENEVIDES, 2002).

Apesar do crescimento rápido de consumidores no decorrer dos anos Benevides (2002) cita que o varejo convencional ainda assim, é de grande importância. A estimativa é que 90% das compras ainda são feitas de lojas físicas.

### 4.1 VANTAGENS DO COMÉRCIO ELETRÔNICO

#### **4.1.1 Para as empresas**

A *Internet* traz muitas vantagens para as empresas quando falamos em vendas, a redução do custo de vendas é uma delas, pois o empresário passa a não necessitar de vendedores, porém este investimento pode ser revertido em propaganda.

A expansão do negócio para diversas regiões do país ou mesmo do mundo é uma vantagem grandiosa em relação de lojas físicas, onde o raio do público atingido é menor.

### **4.1.2 Para os consumidores**

Os benefícios para os consumidores também são de grande número, são esses envolvidos com a economia de tempo, tanto à questão de pesquisa de diversos produtos quanto à facilidade de pagamento, a conveniência de não precisar sair de casa para efetuar uma compra, poder fazer a escolha do seu produto a qualquer hora do dia e a vantagem da facilidade de pesquisa e a variedade de produtos (BENEVIDES, 2002).

### 4.2 FATORES DO CRESCIMENTO DO COMÉRCIO ELETRÔNICO

Segundo Drucker (2000), o comércio eletrônico tem sua representação importante para a Revolução da Informática como a ferrovia teve a sua importância representativa para a Revolução Industrial, são impactos enormes na economia sem o poder da previsão, pois são inovações muito aceleradas impossibilitando as especulações.

O crescimento de usuários na Internet aumentou e está aumentando rapidamente. Em apenas três anos a Internet superou 90 milhões de usuários, onde o rádio levou mais de trinta anos para atingir sessenta milhões e a televisão demorou quinze anos para atingir os mesmo sessenta milhões de usuários.

Com esse impacto na economia de uma forma rápida, Porto (2000) relatou os fatores positivos e negativos existentes nessa transformação, onde se baseou no relatório *Lehman Brothers* para poder listar estes fatores. O quadro abaixo representa os fatores positivos e negativos do crescimento do comércio eletrônico.

| <b>Fatores Positivos</b>                | <b>Fatores Negativos</b>                    |  |  |
|-----------------------------------------|---------------------------------------------|--|--|
| Alta penetração da Web na classe média  | Alta taxa de juros que limitam a utilização |  |  |
| e alta com hábitos de consumo           | do cartão de crédito.                       |  |  |
| internacionais.                         |                                             |  |  |
| Hábito já desenvolvido de pagar contas, | Falta de confiança na segurança e           |  |  |
| fazer transferências de valores e até   | integridade dos dados da Internet por       |  |  |
| declarações de Imposto de Renda via     | parte dos usuários. Deficiência na          |  |  |
| meio eletrônico.                        | infraestrutura de telefonia fixa.           |  |  |
| O crescimento da base de computadores   | Falta de empresas especializadas na         |  |  |
| é o dobro da média mundial, motivado    | prestação de serviços de logística de       |  |  |
| pela queda no preço das máquinas.       | entrega de varejistas on-line.              |  |  |

**Quadro 1 – Representação dos fatores positivos e negativos do crescimento do comércio eletrônico. Fonte: Porto, 2000.**

### 4.3 PROCESSOS DE NEGÓCIO

Davenport (1994 *apud* ALBERTIN, 2005) apresentou as oportunidades geradas na área de TI (Tecnologia da Informação) para a remodelação dos processos de negócio conforme o quadro 2 a seguir:

| <b>Oportunidade</b>  | Definicão                                             |
|----------------------|-------------------------------------------------------|
| Automação            | Eliminação do trabalho humano;                        |
| <i>Informacional</i> | Captação da informação de processo                    |
| Sequencial           | Modificação da sequência dos processos                |
| Acompanhamento       | Monitoramento dos processos e objetos dele            |
| Analítico            | Melhoria da análise da informação e tomada de decisão |
| Geográfico           | Coordenação dos processos à distância.                |
| Integrativo          | Coordenação entre tarefas e processos                 |
| Intelectual          | Captação e distribuição de bens intelectuais          |
| Desintermediação     | Eliminação de intermédios em um processo.             |

**Quadro 2 - Oportunidades geradas na área de TI para a remodelação dos processos de negócio. Fonte: ALBERTIN, 2005.**

### 4.4 RISCOS PERCEBIDOS

O risco na compra pela internet vai além da incerteza sobre as consequências da negociação, deixando uma expectativa pessoal de que uma perda ou problemas possam acontecer (KOVACS;FARIAS, 2004).

O termo risco é tipicamente aplicado quando falamos de resultados negativos, porém alguns pesquisados como SITKIN e PABLO (1992 *apud* KOVACS;FARIAS, 2004), afirmam que o risco inclui de certa forma todo o espectro de resultado, tanto positivo como negativo.

Uma análise dos diversos tipos de riscos percebidos em uma pesquisa realizada por ROHM e MILNE (1998 *apud* KOVACS;FARIAS, 2004), os resultados indicam que uma grande parte dos usuários da Internet têm preocupações quanto à privacidade das informações.

Segundo a pesquisa realizada por GONÇALVES *et al.* (1998 *apud*  KOVACS;FARIAS, 2004), verificou-se que 66,67% dos internautas não confiam nas compras realizadas na Internet. Uma das razões principais para este número é a possibilidade de desvio de informação de cartão de crédito, podendo assim ser utilizada por outros. Outro motivo que deixam os internautas com receio é o pagamento adiantado e sem a garantia do recebimento da mercadoria.

MIYAZAKI e FERNANDEZ (2000 *apud* KOVACS;FARIAS, 2004) analisaram o nível de comprometimento das empresas ao consumidor referente ao sigilo das informações pessoais dos usuários. Os números são impressionantes, cerca de 70,6% das empresas analisadas não continham algum tipo de garantia sobre sigilo das informações fornecidas pelos consumidores e apenas 17% garantiam a privacidade da informação.

#### **5 TECNOLOGIAS**

#### 5.1 WEB SERVICE

Um *Web Service* é um sistema identificado através de um URI (*Uniform Resource Identifier*) definido e descrito em XML (*Extensible Markup Language*). As definições podem ser acessadas por outros sistemas usando mensagens baseadas em XML e transportadas por protocolos da Internet.

Os *Web Services* foram essencialmente criados para promover a reutilização de *software* em sistemas distribuídos, ou seja, executados em múltiplos computadores. Trata-se de um script (conjunto de instruções em código) armazenado em um servidor que pode ser acessado por outras máquinas em uma rede, onde dá a máquina servidora o nome da máquina remota.

*Web Service* é como um sistema que pode ser descrito como qualquer funcionalidade, utilizando troca de mensagens com os protocolos de comunicação existentes (OLIVEIRA; LACERDA; ZAVALIK).

#### **5.1.1 Arquitetura Conceitual**

Um *Web Service* possui uma arquitetura descrita em diversas camadas:

**Protocolo de Transporte:** Para o funcionamento correto do *Web Service* é necessário o compartilhamento com usuários na internet e uma camada base chamada de protocolo que pode ser o *Hypertext Transfer Protocol* (HTTP), *Simple Mail Transfer Protocol* (SMTP) ou *File Transfer Protocol* (FTP).

**Protocolo de Mensagem:** A troca de informações é baseada em XML onde entra esta como segunda camada utilizando de protocolos como SOAP (*Simple Object Access Protocol*), um protocolo simples de acesso a objetos, XML-RPC (*Extensible Markup Language Remote Procedure Call*) que é um protocolo de chamada de procedimento remoto que utiliza XML para codificar suas chamadas e HTTP (*Hypertext Transfer Protocol*) como o mecanismo de transporte dessas mensagens, ou ainda o WS-Addressing (*Web Service Addressing)*.

**Protocolo de Descrição:** utilizado na descrição do serviço onde é utilizada a WSDL (*Web Services Description Language*), uma linguagem baseada em XML utilizada para descrever o *Web Service*.

**Protocolo de Descoberta:** por último, este protocolo tem como funcionalidade principal centralizar os serviços em um registro comum, para que possa facilitar a sua localização e descoberta dos serviços disponíveis em rede. A figura 4 exemplifica as camadas do *Web Service.*

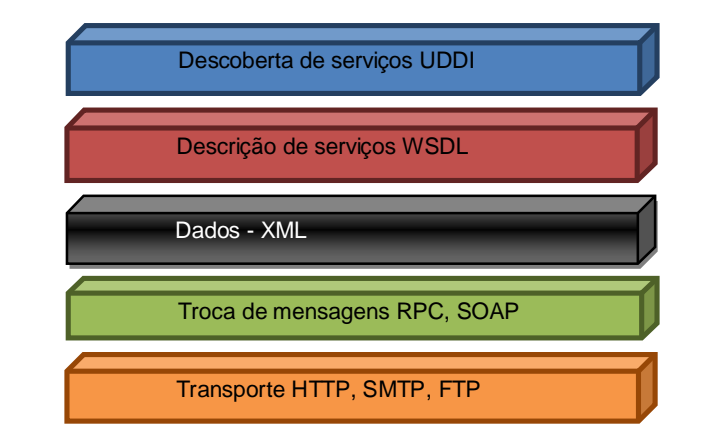

**Figura 4 - Baseada na arquitetura das camadas do** *Web Service***. Fonte: OLIVEIRA; LACERDA; ZAVALIK.**

A última camada base é a de transporte que é composta por protocolos responsáveis pela transmissão de dados como, por exemplo, HTTP, SMTP e FTP. O protocolo de comunicação mais utilizado atualmente é HTTP e acaba sendo o mais recomendado para encapsular mensagens SOAP (*Simple Object Access Protocol*) trocadas entre os *Web Services* (OLIVEIRA; LACERDA; ZAVALIK).

Na figura 5 são representados as etapas de um cenário de interações entre os elementos da arquitetura dos *Web Services.* As etapas são as seguintes:

> **1. Pública:** é a etapa em que o provedor de serviços descreve a interface do serviço que será fornecido, utilizando a WSDL onde posteriormente será publicada a interface em algum serviço de busca como o UDDI (*Universal Description, Discovery and Integration*).

- **2. Consulta:** A etapa em que o cliente poderá consultar o UDDI e localizar o serviço.
- **3. Descrição do Serviço:** O cliente obtém a WSDL do serviço desejado.
- **4. Invocação:** Etapa responsável por fazer a comunicação entre o cliente e o provedor de serviços via mensagens no formato XML.

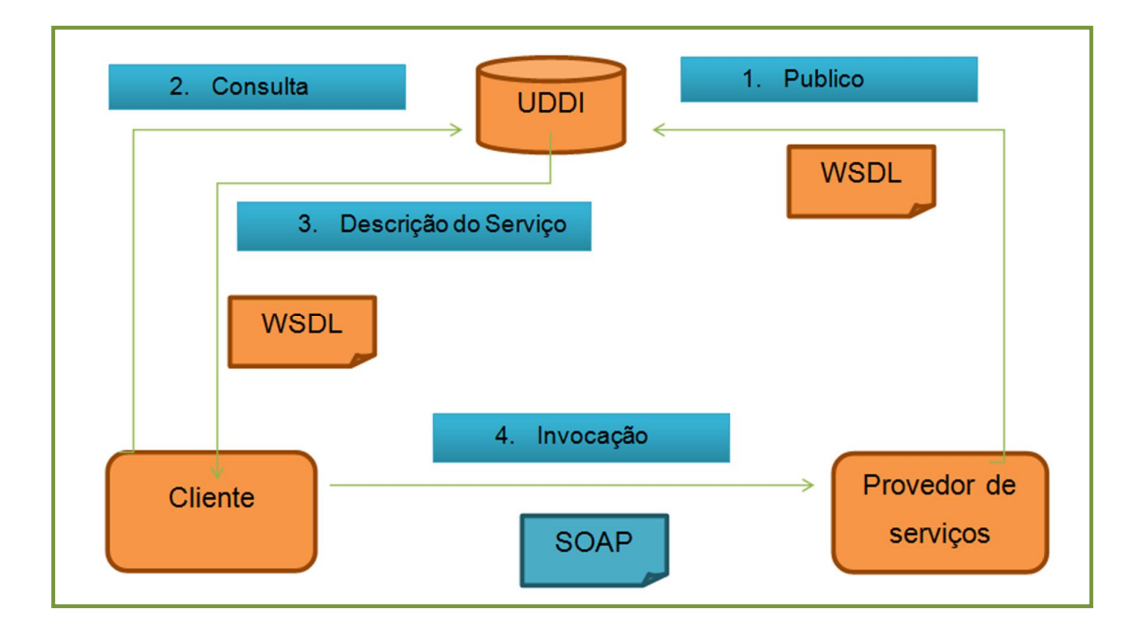

**Figura 5 - Arquitetura dos** *Web Services***. Fonte: BARRY;GANNON, 2003.**

#### **5.1.2 Segurança em** *Web Services*

Para o uso correto de *Web Services* é necessário uma segurança robusta, visando que empresas não desejam arriscar expondo suas aplicações sem antes assegurar-se de que não terão prejuízos. Propostas de especificações surgiram através de órgãos como W3C (*World Wide Web Consortium*), OASIS e WD-I para tornar os serviços seguros. Especificações de segurança para XML foram adotadas por elas (RODRIGUES; ESTRELLA; BRANCO, 2010).

#### **5.1.3 XML Encryption**

O XML *Encryption* define um modo para criptografar dados e representar estes dados de uma forma bem estruturada. Padronizado pela W3C, o XML *Encryption* tem a finalidade de assegurar as aplicações que necessitam trocar dados em formato XML, sem a preocupação que esses dados possam ser revelados ou utilizados indevidamente (Siddiqui, 2002 *apud* RODRIGUES; ESTRELLA; BRANCO, 2010).

Com o XML *Encryption* é possível selecionar partes dos dados desejados para criptografia, útil quando se deseja optar pela criptografia de somente um elemento específico de algum documento XML.

Diferentemente do SSL (*Secure Sockets Layer*) que permite a criptografia de grupos inteiros de dados o XML *Encryption* criptografa apenas os dados que realmente necessitam de segurança (Nagappan et al. 2003 *apud* RODRIGUES; ESTRELLA; BRANCO, 2010).

#### *5.1.3.1 XML Signature*

O *XML Signature* realiza a especificação de um processo para a geração e validação das assinaturas digitais. Padronizado pela W3C (W3C, 2008), ele garante a integridade e autenticidade de documentos XML entre outros documentos digitais (Mogollon, 2008).

Com o *XML Signature* é possível assinar apenas partes específicas de um documento XML (Yue-Sheng et al 2009 *apud* RODRIGUES; ESTRELLA; BRANCO, 2010). Propriedade útil, pois permite ao desenvolvedor adicionar ou alterar informações em outras partes do documento XML ao decorrer do tempo.

Atualmente a especificação *WS-Security (Web Service Security)* é padronizada pela OASIS e tem como proposta oferecer um conjunto de extensões às mensagens SOAP. A *WS-Security* define métodos utilizados para incorporar a segurança em mensagens SOAP, como em troca de credenciais (Jensen et al. 2007 *apud* RODRIGUES; ESTRELLA; BRANCO, 2010).

O propósito é garantir a segurança das mensagens em três pontos principais:

- **Mensagem confidencial:** a mensagem pode ser criptografada por inteiro ou parcialmente com a utilização do *XML Encryption*.
- **Integridade:** a mensagem pode ser assinada com a utilização do *XML Signature* contendo as informações relacionadas à sua assinatura.
- **Credenciais:** conhecidas como autenticação de acesso ou *tokens* (conjunto de caracteres com um significado coletivo) de segurança as credenciais de segurança podem ser incluídas nas mensagens SOAP.

#### *5.1.3.3 WS-Policy*

Também como a *XML Signature*, a *WS-Policy* é padronizada pela W3C que oferece um modelo para a descrição de políticas por meio de uma gramática que permite especificar vários requisitos e habilidades para o ambiente dos *Web services*.

Esta especificação é definida como um conjunto de alternativas de política, representando requisitos e capacidades tradicionais, como seleção de protocolo e método de autenticação.

Um *Web Service* expõe sua política apontando as condições que precisam ser satisfeitas para que seja fornecido o serviço a um cliente, fazendo-o analisar a política e decidir se deseja ou não acessar o serviço (RODRIGUES; ESTRELLA; BRANCO, 2010).

Padronizada pela OASIS esta especificação tem o propósito de fornecer alegações de política relacionadas à segurança do serviço, podendo ser utilizadas com o *WS-Policy* em conjunto ao *WS-Security*. Essas alegações especificam as exigências, capacidades e limitações de uma implementação de *Web Services* segura (MERRIL; GRIMSHAW, 2009 *apud* RODRIGUES; ESTRELLA; BRANCO, 2010).

5.2 XML

A *Extensible Markup Language* (XML – Linguagem de Marcação Extensível), criada em 1996, é uma recomendação da W3C para a criação de linguagens de marcação. É uma linguagem flexível, escalonável e adaptável que se comunica com qualquer linguagem de programação e se aplica em qualquer *software*.

O XML é uma arquitetura que não possui elementos predefinidos, dando a total liberdade para utilizar qualquer método disponível, desde simples atributos, até a implantação de padrões mais complexos, como mostra a figura 6 (ALMEIDA, 2002).

O XML pode ser útil, como na manutenção de grandes sites, gerenciamento de conteúdo de sites, nas aplicações de comércio eletrônico, entre outros.

```
<?xml version="1.0" encoding="UTF-8"?>
<rss version="2.0" xmlns:ror="http://rorweb.com/0.1/" >
<channel>
  <title>ROR Sitemap for http://www.busion.com.br/</title>
  <link>http://www.busion.com.br/</link>
<item>
    <link>http://www.busion.com.br/html/view/index</link>
    <title>Busion - Soluções Web</title>
    <description>A Busion Soluções Web...</description>
    <ror:updatePeriod>always</ror:updatePeriod>
    <ror:sort0rder>0</ror:sort0rder>
    <ror:resourceOf>sitemap</ror:resourceOf>
\langle/item>
</channel>
\langle/rss>
```
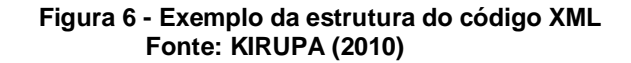

5.3 Linguagens básicas utilizadas para o desenvolvimento web

HTML (*HyperText Markup Language*) é uma linguagem de marcação que consiste na formatação do documento através de *tags* (palavras-chave), permitindo a inclusão de imagens, *links*, tabelas etc.

O objetivo principal da HTML era fazer a ligação das informações através de *hyperlinks* (ligação), mas com o decorrer do tempo e da necessidade foram incorporadas outras funcionalidades (MAUJOR, 2011).

*Cascading Style Sheets* (ou simplesmente CSS) é uma linguagem de estilo utilizada para definir a apresentação de documentos escritos em uma linguagem de marcação, como HTML ou XML. Seu principal benefício é prover a separação entre o formato e o conteúdo de um documento.

Ao invés de colocar a formatação dentro do documento, o desenvolvedor cria um link para uma página que contém os estilos, procedendo de forma idêntica para todas as páginas de um portal (MAUJOR, 2011).

O MYSQL é um sistema de gerenciamento de banco de dados que utiliza a linguagem SQL (*Structured Query Language*) como interface. O sistema foi desenvolvido em C e C++ e funciona nos principais sistemas operacionais como: Mac OS X Server, Linux, SunOS, Solaris, FreeBSD e Windows.

Este sistema é muito utilizado na Web, e seu desempenho é capaz de atingir os objetivos de sistemas diversos, o quadro 3 mostra alguns exemplos do limite de tamanho de arquivos que este sistema consegue criar.

| <b>Sistema Operacional</b>     | Limite do tamanho do arquivo         |  |
|--------------------------------|--------------------------------------|--|
| Linux-Intel 32 bit             | 2G, muito mais usando LFS            |  |
| Linux-Alpha                    | 8Τ                                   |  |
| <b>Solaris 2.5.1</b>           | 2G (É possível 4GB com patch)        |  |
| Solaris 2.6                    | 4G (pode ser alterado com parâmetro) |  |
| Solaris 2.7 Intel              | 4G                                   |  |
| <b>Solaris 2.7 ULTRA-SPARC</b> | 8Τ                                   |  |

**Quadro 3 – Exemplo do limite de tamanho de arquivos gerados no MySQL Fonte: MYSQL**

O sistema é distribuído pela GPL gratuitamente, porém para certos recursos é necessária a compra de licenças de uso.

Os dados captados pela navegação do usuário serão gravados em bases de dados criadas a partir deste sistema, utilizando o PHP (*Hypertext Preprocessor*) para gerenciar estas informações.

#### 5.5 LINGUAGEM DE PROGRAMAÇÃO PHP

O PHP é uma das linguagens de programação mais utilizadas na *web.* Um dos motivos para este grande sucesso é por ser totalmente gratuito, além disso, por ter o seu código-fonte aberto e sua documentação detalhada.

Outra característica do PHP é poder embuti-lo no HTML, facilitando muito o desenvolvimento de Web Sites. O PHP é uma linguagem executada no servidor, portanto todo acesso a uma página construída em PHP será executado no servidor e os resultados serão enviados para o seu navegador, fazendo com que não consuma recursos de processamento do seu computador.

Os códigos de programação não podem ser vistos por quem acessa a página já em execução, pois ele será todo processado no servidor e retornado apenas o resultado do código (NIEDERAUE, 2011).

O PHP suporta vários bancos de dados, possuindo funções preparada para o controle deles. Entre vários bancos de dados que o PHP possibilita a conexão, utilizamos o MYSQL. Os bancos de dados não suportados podem ser acessados via OBDC, um padrão que define um conjunto de interfaces que permitem o uso de linguagens de programações diversas acessarem diversas bases de dados distintas.

#### **6 DESENVOLVIMENTO**

Para o desenvolvimento desta ferramenta utilizou-se a linguagem de programação PHP juntamente com: *Web Service* auxiliando no gerenciamento da base de dados MYSQL e JSON (*Java Script Object Notation*), um formato leve de dados utilizado como intercâmbio entre a loja virtual e o *Web Service*.

A loja virtual que serviu para a utilização da ferramenta foi desenvolvida utilizando a linguagem de programação PHP e conceitos de CSS para definir o estilo da aplicação junto ao HTML, linguagem hipertexto padrão para Web.

Foi desenvolvido um *Web Service* que coleta informações referente ao usuário e a sua navegação. Essas informações são capturadas pelo clique do usuário sobre as categorias da loja virtual ou sobre os produtos como mostra a figura 7.

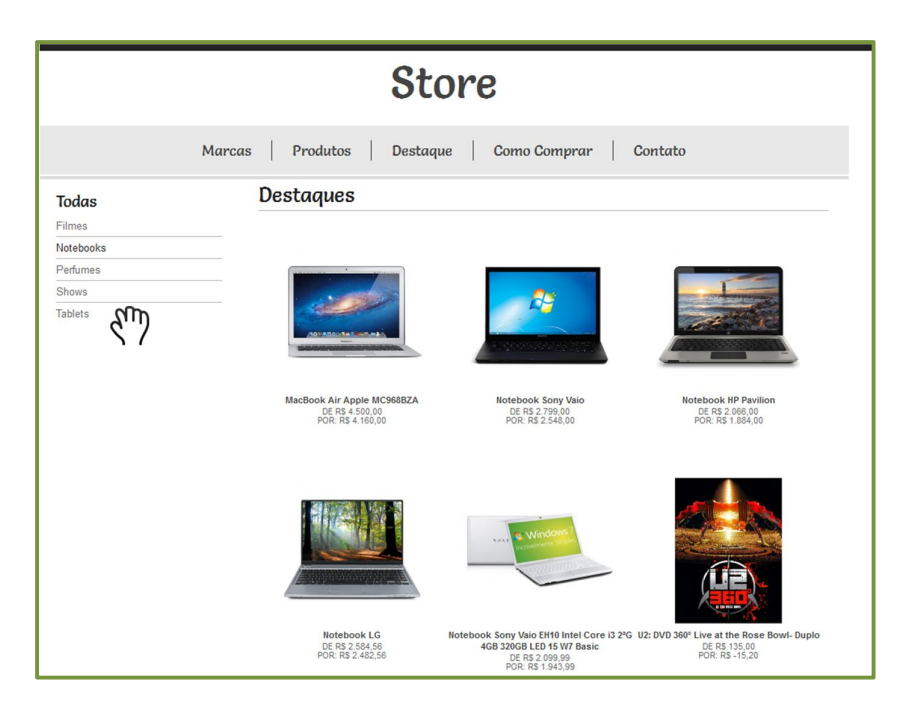

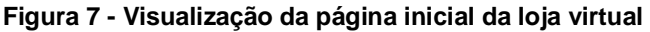

No momento do acesso à página inicial da loja virtual é executada uma tarefa que identifica o IP do usuário, realizando uma pesquisa no banco de dados da loja virtual, mais especificadamente na tabela "log\_clique" mostrada na figura 8.

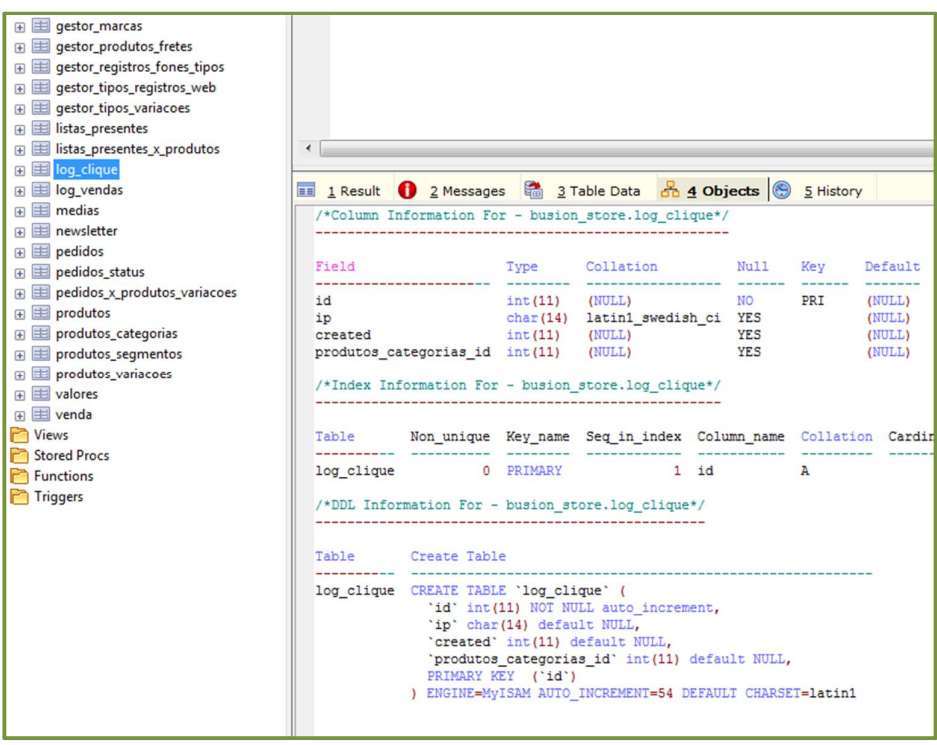

**Figura 8 - Tabela "log\_clique" do banco de dados da loja virtual.**

No caso da existência de registros nesta tabela referente ao IP do usuário, significa que o mesmo já acessou a loja virtual e consequentemente navegou pelas paginas dos produtos ou categorias.

Deste modo o *Web Service* é chamado para executar uma tarefa que analisa todos os registros relacionados ao IP do usuário e os agrupa pela categoria, incluindo a quantidade de registros referente a cada categoria. A figura 9 representa um trecho da programação que executa esta tarefa.

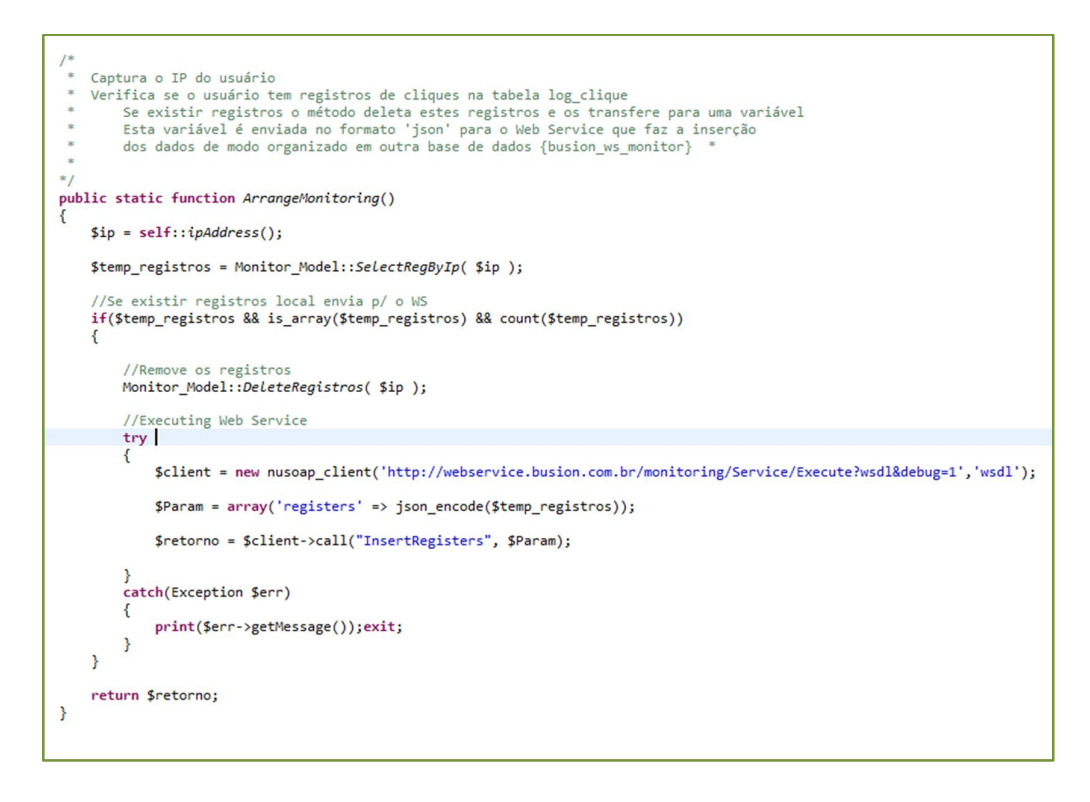

**Figura 9 - Trecho do método que faz vinculação com o** *Web Service* **para inclusão dos registros de cliques do usuário.**

Em todo acesso à página inicial é executado esta rotina que faz o abastecimento de informações na base de dados onde o *Web Service* está localizado, tanto na inserção quanto alteração dos registros já existentes aumentando o número da quantidade de cliques.

Para obter os dados da navegação e IP, o usuário deve navegar por alguma página de categoria ou produto. Cada acesso a essas páginas é executada uma tarefa no sistema que faz a inserção na base dados obtendo o IP do usuário, a data de execução e a chave primária da categoria do produto. Informações essas que serão posteriormente enviadas para o *Web Service* como mostrado na figura acima.

Além da rotina de inserção das informações de IP do usuário e categoria do produto, é executada outra tarefa que é responsável por procurar os registros de navegações anteriores do usuário.

É enviado para o *Web Service* no formato JSON (um formato de dados computacionais) o IP do usuário que está acessando a página. O *Web Service* fica então responsável em procurar registros de navegação na base de dados referente ao IP enviado. Se a tarefa encontrar registros na base de dados será então retornado para a loja virtual os dados referentes aos acessos anteriores, conforme mostra a figura 10.

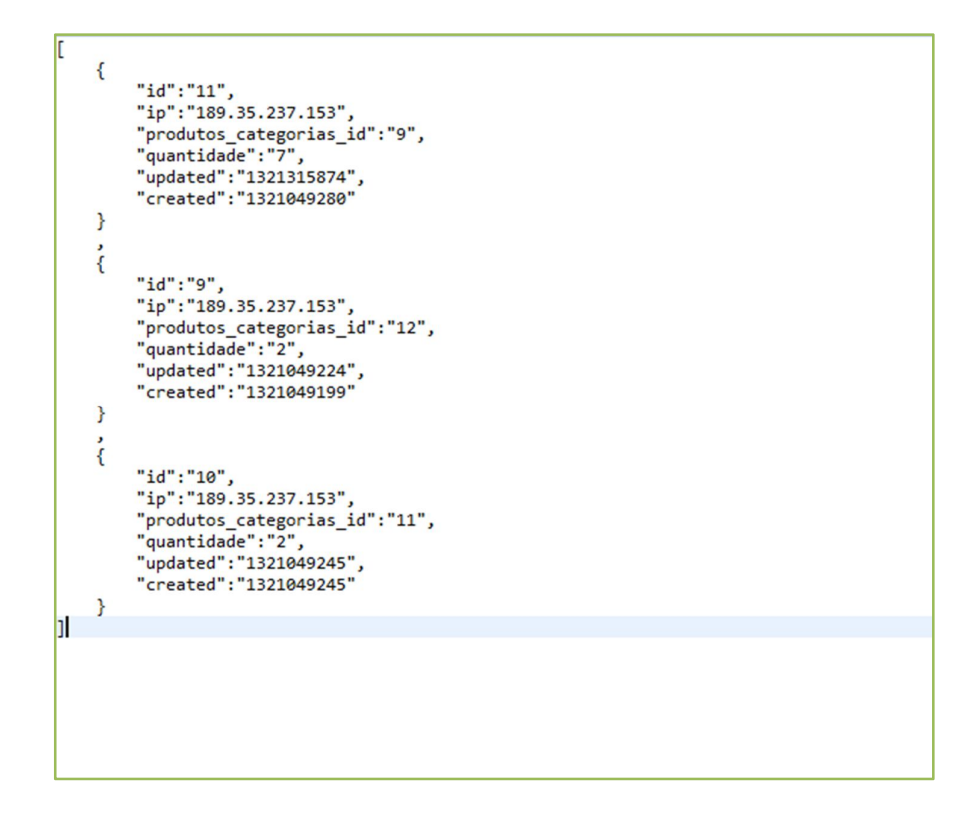

**Figura 10 - Retorno do** *Web Service* **dos registros referentes aos acessos do usuário na loja virtual no formato JSON.**

O sistema da loja virtual executa uma tarefa que faz a leitura deste código e faz a análise referente à base de dados, retornando os produtos relacionados às categorias selecionadas.

A ordenação é decrescente conforme a quantidade de cliques por categoria, portanto a categoria que obtiver mais cliques consequentemente deverá conter mais produtos referentes a ela na página inicial.

Por exemplo, se o usuário tiver clicado seis (6) vezes na categoria "x", três (3) vezes na categoria "y" e uma (1) vez na categoria "z", a tarefa retornará 60% de registros (produtos) da categoria "x", 30% de registros da categoria "y" e 10% de registros da categoria "z" na página inicial.

A figura 11 representa a tabela "monitoring" na base de dados do *Web*  Service que contém o resultado final dos acessos as categorias da loja virtual.

|                                   |                                         | Autocompleter [180] Pheat Tagriffett repace poust naturing Tags [Culturiner] Pous Air Tags. |                |            |            |
|-----------------------------------|-----------------------------------------|---------------------------------------------------------------------------------------------|----------------|------------|------------|
| 8<br>busion_ws_monitor            | 1                                       |                                                                                             |                |            |            |
| <b>F</b> Tables                   |                                         |                                                                                             |                |            |            |
| <b>E</b> monitoring               |                                         |                                                                                             |                |            |            |
| E Columns                         |                                         |                                                                                             |                |            |            |
| <b>E</b> Indexes                  |                                         |                                                                                             |                |            |            |
| <b>Views</b><br>n                 |                                         |                                                                                             |                |            |            |
| <b>Stored Procs</b><br>F          |                                         |                                                                                             |                |            |            |
| <b>Functions</b><br>En            |                                         |                                                                                             |                |            |            |
| <b>Triggers</b><br>$\blacksquare$ |                                         |                                                                                             |                |            |            |
|                                   |                                         |                                                                                             |                |            |            |
|                                   |                                         |                                                                                             |                |            |            |
|                                   |                                         |                                                                                             |                |            |            |
|                                   |                                         |                                                                                             |                |            |            |
|                                   |                                         |                                                                                             |                |            |            |
|                                   |                                         |                                                                                             |                |            |            |
|                                   | $\overline{\phantom{a}}$                |                                                                                             |                |            | m.         |
|                                   |                                         |                                                                                             |                |            |            |
|                                   |                                         | 1 Result 1 2 Messages 3 Table Data 6 4 Objects 9 5 History                                  |                |            |            |
|                                   | Show All Or Limit 4 0<br>雷              | $\triangleright$ 50                                                                         | Refresh        |            |            |
|                                   | id<br>ip                                | produtos categorias id                                                                      | quantidade     | updated    | created    |
|                                   | 11 189.35.237.153<br>□                  | 9                                                                                           | 7 <sup>1</sup> | 1321315874 | 1321049280 |
|                                   | 10 189, 35, 237, 153<br>□               | 11                                                                                          | $\overline{2}$ | 1321049245 | 1321049245 |
|                                   | $\Box$<br>9 189.35.237.153              | 12                                                                                          | $\overline{2}$ | 1321049224 | 1321049199 |
|                                   | □<br>6 172.29.11.107                    | 9                                                                                           | $\mathbf{1}$   | 1321042122 | 1321042122 |
|                                   | $\overline{\square}$<br>7 172.29.11.107 | 11                                                                                          | $\overline{2}$ | 1321042148 | 1321042148 |
|                                   | □<br>8 172.29.11.107                    | 13                                                                                          | 4              | 1321042168 | 1321042168 |
|                                   | $\star$<br>(NULL) (NULL)                | (NULL)                                                                                      | (NULL)         | (NULL)     | (NULL)     |
|                                   |                                         |                                                                                             |                |            |            |
|                                   |                                         |                                                                                             |                |            |            |

**Figura 11 - Tabela "monitoring" da base de dados do** *Web Service.*

A figura 12 apresenta a página de especificação do *Web Service*, onde é possível encontrar os métodos disponíveis e suas descrições como, nome do método, parâmetro necessário para execução, URL para chamada e descrição da funcionalidade do método.

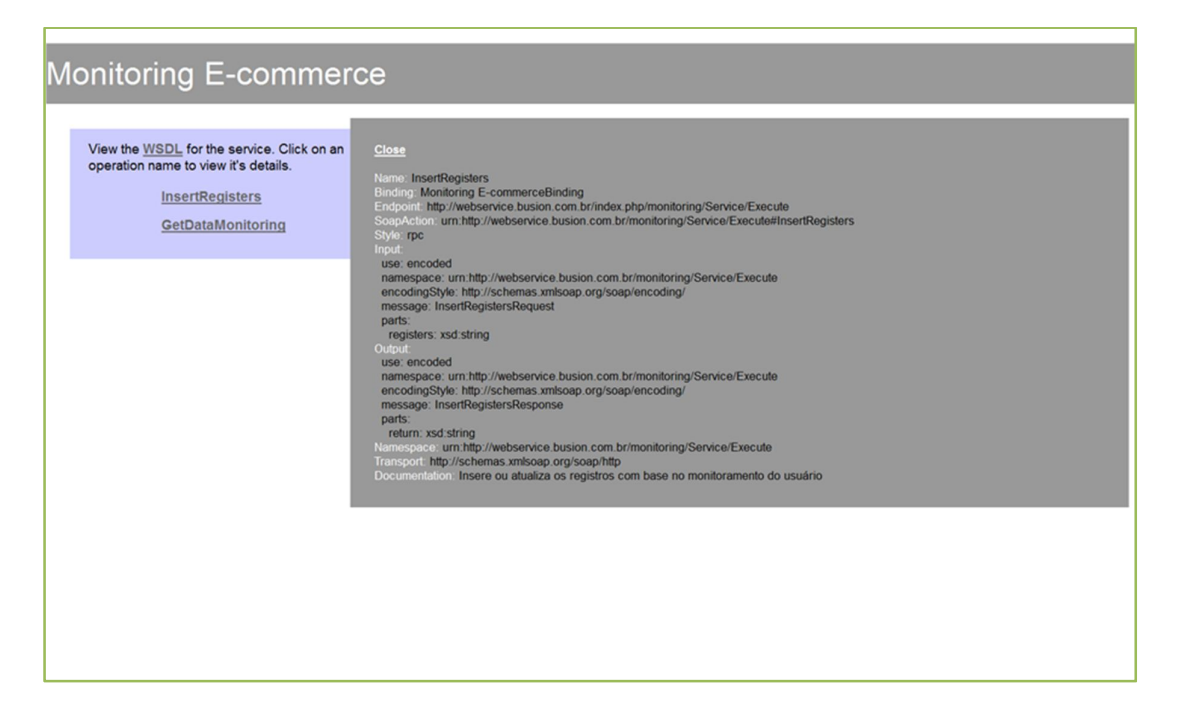

**Figura 12 - Representação da descrição do** *Web Service.*

A figura 13 representa um trecho dos scripts criados para registrar os métodos do *Web Service* e definir seus parâmetros e suas descrições.

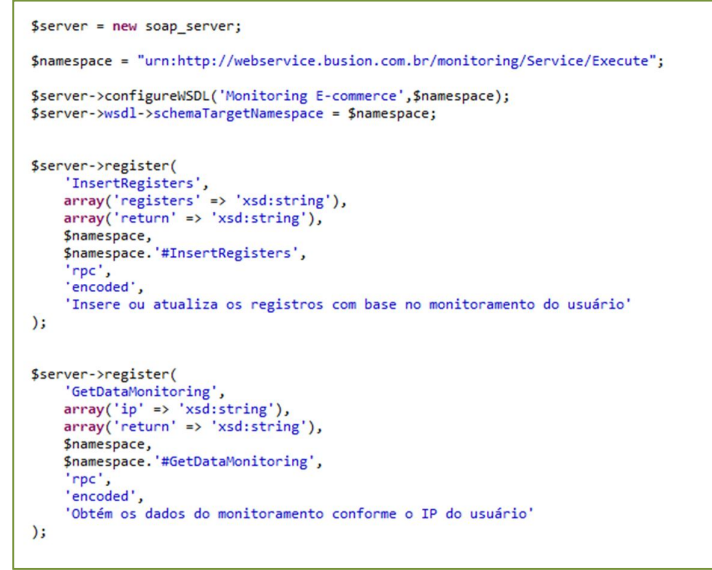

**Figura 13 - Representa um trecho da programação criada para registrar métodos no**  *Web Service*

### **7 CONCLUSÃO**

O desenvolvimento deste trabalho proporcionou a criação e utilização de uma ferramenta para ajudar na procura de produtos desejados em uma loja virtual, tornando a navegabilidade do usuário mais fácil. De forma indireta a ferramenta selecionou um conteúdo mais específico para cada usuário. Estes conteúdos foram selecionados a partir de acessos anteriores à loja virtual, onde os dados desses acessos servirão para análises e métricas para um CRM.

A utilização desta ferramenta gerou mais facilidade na busca dos produtos. Após o primeiro acesso e sem a necessidade de um log-in, os conteúdos em destaque foram mais selecionados, ajudando de forma indireta na navegação do usuário.

Pôde-se observar que os dados obtidos pela navegação do usuário, são valiosos para o administrador da loja, podendo servir de base para outras ferramentas como direcionamento de conteúdo de e-mails marketing, códigos promocionais para produtos específicos em que o usuário mais acessou.

A utilização do *Web Service* foi escolhida para que esta ferramenta possa servir vários outros sistemas em trabalho futuros, possibilitando acessos aos dados de navegação do usuário.

Este trabalho alcançou seu principal objetivo proposto que era o de criar uma ferramenta de gestão do conteúdo em primeira página, conforme a navegação pela loja virtual.

Para evolução da ferramenta desenvolvida é oportuno citar algumas sugestões como:

 O desenvolvimento e aperfeiçoamento do *Web Service*, criando funcionalidades para integração com diversos sistemas como por exemplo o CRM, que foi citado neste trabalho e executa funcionalidades para o gerenciamento da relação entre o cliente e a empresa.

- A replicação desta ferramenta em outras áreas do site como, campos de buscas ou links diretos em sites de busca, fazendo com que o sistema tenha mais áreas para aquisição de dados de acesso do usuário.
- A integração da ideia de verificação do usuário por IP com um possível log-in do usuário onde tivesse uma área de histórico de acesso do usuário.
- Criação de estratégias de marketing direcional para os usuários, como exemplo o envio de e-mail marketing com detalhes de produtos direcionados para o usuário.

### **REFERÊNCIAS**

ALBERTIN, A. L. **Comércio eletrônico: situação atual e tendências**. 2005. Disponível em <http://bibliotecadigital.fgv.br/dspace/bitstream/handle/10438/3116/Rel%2038-2001. pdf?sequence=1> Acesso em 15 abr. 2011.

ALMEIDA, M. B. **Uma introdução ao XML, sua utilização na Internet e alguns conceitos complementares**. 2002.Disponível em <http://www.scielo.br/pdf/ci/v31n2/12903.pdf>. Acesso em: 03 abr. 2011.

BARRY, D. K.; GANNON, P. J. **Web services and service-oriented architecture**: The savvy manager´s guide. San Francisco, CA, USA: Morgan Kaufmann Publishers Inc., 2003.

BENEVIDES, V. M. F. **Decisão de Compra na Internet e Percepção de Risco**: Uma Investigação Empírica sobre os Riscos Percebidos pelos Consumidores e seus Atenuantes. 2002. 195 f. Dissertação (Mestrado em Administração) – Universidade Federal de Pernambuco, Recife.

BEVAN, N. Usability is quality of use. In: Anzai & Ogawa (eds) Proc. 6<sup>th</sup> International Conference on Human Computer Interaction, 1995.

BRETZKE, M. **Marketing de Relacionamento e Competição em Tempo Real com CRM**. São Paulo: Atlas, 2000.

CIASHOP. **O que é e-commerce?** Disponível em: <http://www.ciashop.com.br/o\_que\_e\_ecommerce.asp> Acesso em: 12 abr. 2011.

DRUCKER, P. **O futuro já chegou**. Revista Exame. Ano 34, n. 6, p. 112-126, mar. 2000.

GREENBERG, P. **CRM na velocidade da luz**: conquista e lealdade de clientes em tempo real na internet. 1. ed. Tradução Reinaldo Marcondes. Rio de Janeiro: Campus, 2001. 409 p.

KIRUPA. **Adding Nested Elements.** Disponível em <http://www.kirupa.com/net/writingXML\_pg2.htm> Acesso em: 12 abr. 2011.

KOVACS, Michelle H. and FARIAS, Salomão A. de. **Dimensões de riscos percebidos nas compras pela internet**. RAE electron. [online]. 2004, vol.3, n.2, pp. 0-0. ISSN 1676-5648. doi: 10.1590/S1676-56482004000200013.

KRUG, S. **Don´t Make Me Think!**. 2. Ed. Editora Alta Books. 2006. 519 p.

MARCUS, C. **CRM Key Issues: Success Means Asking the Right Questions**. 2002. Disponível em: <http://www.gartner.com/pages/story.php.id.2362.s.8.jsp>. Acesso em: 26 abr. 2011.

MAUJOR. **Introdução às CSS.** 2011. Disponível em: <http://www.maujor.com/tutorial/intrtut.php> Acesso em: 16 abr. 2011.

MYSQL. **Visão Geral do Sistema de Gerenciamento de Banco de Dados MySQL.**  Disponível em: <http://dev.mysql.com/doc/refman/4.1/pt/what-is.html> Acesso em: 17 abr. 2011.

NIELSEN, J. Usability Engineering. Boston: Academic Press, 1993.

NIEDERAUE, J. **Desenvolvendo Web Sites com PHP.** 2. ed. São Paulo: Novatec, 2011.

OLIVEIRA, J. P. M. de; LACERDA, G.; ZAVALIK, C. **Implementando Web Services com Software Livre**. Universidade Federal do Rio Grande do Sul. Porto Alegre. Disponível em: <http://www.inf.ufrgs.br/~palazzo/OAI/04%20Software%20Livre%20- %20Web%20Serv.pdf> Acesso em: 17 abr. 2011.

PORTO, R. M. **Internet e varejo virtual**. In: Varejo no Brasil. Atlas. São Paulo, 2000.

POSER, V. D. **Customer Relationship Management (CRM)**: Conceitos e Estratégias, São Paulo: Ed. Atlas, 2001.

RODRIGUES, D.; ESTRELLA, J. C.; BRANCO, K. R. L. J. C. **VII Escola Regional de Informática:** Segurança Computacional no Desenvolvimento de Web Services. Bauru: SBC; Avalon, 2010. 138p.

SMITH, C; Mayes, T. **Telematics Applications for Education and Training:** Usability Guide. Commission of the European Communities. DGXIII Project, 1996.

SOUZA, R. R.; ALVARENGA, L. **A Web Semântica e suas contribuições para a ciência da informação.** Brasília, 2004. Disponível em <http://revista.ibict.br/index.php/ciinf/article/view/50/50> Acesso em: 20 abr. 2011.

TESTES e aprimoramento da usabilidade. Novahaus. Disponível em: <http://www.novahaus.com.br/92/servicos/usabilidade>. Acesso em: 15 maio. 2011.

**ANEXO A – GERENCIAMENTO DE CONTEÚDO PARA LOJA VIRTUAL BASEADO EM WEB SERVICE PARA POSSÍVEL ALIMENTAÇÃO DE UM E-CRM**